**Eötvös Loránd Tudományegyetem Informatikai Kar**

**Webes alkalmazások fejlesztése**

**7. előadás**

**Webszolgáltatások megvalósítása (ASP.NET Core)**

> **Cserép Máté mcserep@inf.elte.hu http://mcserep.web.elte.hu**

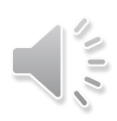

### **Webszolgáltatások megvalósítása A webszolgáltatás**

- A *webszolgáltatás* (*web service*) olyan protokollok és szabályok gyűjteménye, amely lehetővé teszi alkalmazások közötti platform független adatcserét hálózaton keresztül
	- azaz a rendszernek egy szolgáltatója (*service provider*) biztosítja a funkcióknak olyan felületét, amelyet a fogyasztók (*service consumer*) elérhetnek
		- a fogyasztó lehet bármilyen alkalmazás, weblap, stb.
	- a kommunikációra számos protokollt és megoldást használhat, pl. *SOAP* (*Simple Object Access Protocol*) és *WSDL* (*Web Services Description Language*), vagy *REST*
	- lehetővé teszi a *szolgáltatásorientált architektúra* (*Service Oriented Architecture*, *SOA*) létrehozását

- A *REST* (*Representational State Transfer*) egy szoftver architektúra típus, amely lehetővé teszi skálázható, nagy teljesítményű elosztott hálózati alkalmazások fejlesztésére
	- elsősorban HTTP alapon kommunikál alapvető HTTP utasítások (**GET**, **POST**, **PUT**, **DELETE**, …) segítségével
	- megszorításokat ad a rendszernek:
		- kliens-szerver modell,
		- egységes interfész,
		- állapotmentes kommunikáció,
		- réteges felépítés,
		- gyorsítótárazhatóság
		- kiegészíthetőség (*code on demand*)
	- a támogató szoftverek a *RESTful alkalmazások*

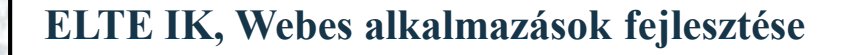

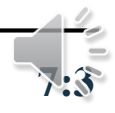

# **Webszolgáltatások megvalósítása ASP.NET WebAPI**

- Az *ASP.NET Core MVC* keretrendszer lehetővé teszi a RESTful alkalmazások fejlesztését
	- MVC architektúrában megvalósítva, a tevékenységeket *vezérlők* felügyelik, amelyek adott erőforrásra és utasításra reagálnak
	- az adatokat alapértelmezetten *JSON* (*Javascript Object Notation*) formátumban továbbítja, de a kliens kérésének megfelelően automatikusan tudja a formátumot módosítani
	- könnyen integrálható *ASP.NET Core MVC* keretrendszerben készített weblapokkal
	- fejlesztéshez a **Microsoft.NET.Sdk.Web** SDK csomag használható, mint az eddig MVC webalkalmazásoknál

- A JSON egy egyszerű formátum objektumok szöveges leképezése, pl.:
	- **{ // objektum**

**…**

**]**

```
"id": 1234, // attribútum
```

```
"group": "tool",
```

```
"name": "hammer",
```

```
"resposible": { "name" : "John" },
```

```
// összetett attribútum
```

```
"materials": [ // tömb attribútum
```

```
{ "name": "steel" },
```
### **Webszolgáltatások megvalósítása Vezérlők**

- A vezérlőkben (**Controller** osztályból származtatva) valósítjuk meg a HTTP akcióműveleteket (**Get**, **Post**, …)
	- sikeres végrehajtáskor a visszatérési érték a HTTP válasz törzsébe (*body*) kerül, ekkor egy **OK** (200) válasz készül
		- amennyiben nincs visszatérési érték (**void**), akkor egy **No Content** (204) válasz kerül kiküldésre
	- a műveletek feloldása az elérési útvonal leképezésének (**Route**) megfelelően történik, jellemzően a **<domain>/api/<vezérlő>/<paraméterek>** formában
		- a műveletek csak korlátozottan túlterhelhetőek
		- az erőforrás címe mellett tartalmat is szolgáltathatunk, amit a kérés törzsébe helyezünk (**FromBody**)

### **Webszolgáltatások megvalósítása Vezérlők**

```
\bullet Pl.:
  [Route("api/myproducts")]
  public class ProductsController : Controller {
     IList<string> products; // modell
     …
     // elérés GET /api/myproducts/
     [HttpGet]
     public IEnumerable<string> Get() {
        return products; // összes termék lekérése 
     } 
     // elérés: GET /api/myproducts/1
     [HttpGet("{id}")]
     public string Get([FromRoute] int id) {
        return products[id];// adott termék lekérése
```
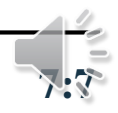

### **Webszolgáltatások megvalósítása Vezérlők**

```
\bullet Pl.:
     // elérés: POST /api/myproducts/
     [HttpPost]
     public void Post([FromBody] string product) {
        // meg kell adnunk, hogy a tartalom a
        // törzsben található
        products.Add(product);
     }
     // elérés: DELETE /api/myproducts/1
     [HttpDelete("{id}")]
     public void Delete([FromRoute] int id) {
        products.RemoveAt(id);
     }
```
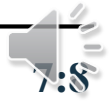

#### **Webszolgáltatások megvalósítása Konfiguráció**

- A Web API használatba vétele előtt az ASP.NET Core alkalmazást megfelelő konfigurációval (elsősorban az útvonal feloldás leírásával) kell ellátnunk
	- az útvonalelérés konfigurációját vezérlő és akció szintű *routing* attribútumokkal konfigurálhatjuk.

```
• pl.:[Route("api/products")]
 public class ProductsController : Controller {
     // elérés GET /api/products/1
     [HttpGet("{id}")]
     public string Get(int id) {
        // …
    }
  }
```
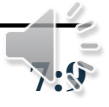

#### **Adatszolgáltatás**

- A webszolgáltatás műveletei nem csak primitív típusokat, de összetett, *adatátviteli objektum*okat (*Data Transfer Object*, *DTO*) is közölhetnek
	- DTO bármilyen objektum lehet, ami szérializálható (az elvárt formátumban), azaz leképezhető primitív értékekből álló felépítésre
	- a felépítését úgy kell megválasztanunk, hogy az belső adatokat, illetve szükségtelen, vagy körkörös hivatkozásokat (pl. entitásobjektum esetén) ne tartalmazzon
	- visszaadhatunk egyedileg konfigurált HTTP üzenetet is (**ContentResult)**, amelyet aszinkron módon is létrehozhatunk (**Task<IActionResult>**)

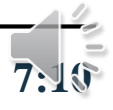

### **Webszolgáltatások megvalósítása Adatszolgáltatás**

```
• Pl.:
public class Product { // DTO típus
   public Int32 Id { get; set; }
   public String Name { get; set; }
 }
[Route("api/products")]
public class ProductsController : Controller {
   // elérés GET /api/products/
    [HttpGet]
   public IEnumerable<Product> Get() {
       return products; // összes termék lekérése 
    }
    …
```
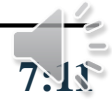

### **Webszolgáltatások megvalósítása Adatszolgáltatás**

```
• Pl.:
[Route("api/myproducts")]
public class ProductsController : Controller {
   …
   // elérés GET /api/products/
   public IActionResult Get() {
      return new ContentResult()
      { // egyedileg összeállított üzenet
         StatusCode = HttpStatusCode.OK,
         Content = JsonConvert.SerializeObject(
                       products); // string
        // megadjuk a kódot és a tartalmat
      };
}
```
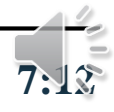

#### **Webszolgáltatások megvalósítása Műveletek elérése**

- A HTTP műveletek megfeleltetése vezérlő műveleteknek lehet
	- automatikus, a név kezdőszelete alapján történik, pl.: **[Route("api/products")] public class ProductsController : Controller {**

```
// elérés: GET /api/products
public Product GetAllProduct() { … }
…
// elérés: DELETE /api/products
public void DeleteAllProducts() { … }
```
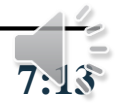

**…**

**…**

#### **Webszolgáltatások megvalósítása Műveletek elérése**

• manuális, attribútumok segítségével megjelölve az elérési útvonalat (**Route**) vagy egyben akár a kívánt HTTP műveletet (**HttpGet**, **HttpPost**, **HttpDelete**, …) is, pl.:

**public class ProductsController : Controller {**

**// elérés: GET /api/myproducts/1 [Route("api/myproducts/{id}") public Product GetProduct(int id) { … }**

**…**

**…**

#### **Műveletek elérése**

**…**

• vagy kombinálható a vezérlő és az akció *routing* szabálya: **[Route("api/myproducts")] public class ProductsController : Controller {**

```
// elérés: GET /api/myproducts/1
[HttpGet("{id}"]
public Product FindProduct(int id) { … }
…
```

```
}
```
- a vezérlő osztályok használatát **Startup.cs** fájl **ConfigureServices()** eljárásában regisztráljuk: **services.AddControllers()**
	- a weblapok esetén a nézetek használatát is regisztráltuk: **services.AddControllersWithViews()**

#### **Műveletek elérése**

- az útvonal megjelölésénél lehetőségünk van
	- előtagot adni a vezérlő szintjén (**Route**)
	- tetszőleges módon elhatárolni a paramétereket (további útvonal komponensek hozzáadásával)
	- megszorításokat adni a paraméterekre, úgymint típus (**bool**, **datetime**, **decimal**, **double**, **float**, **guid**, **int**, **long**), hosszúság (**length**, **maxlength**, **maxlength**), érték (**min**, **max**, **range** , **values**), alak (**alpha**, **regex**)
	- meghatározni a prioritást (**Order** tulajdonság), amennyiben több műveletre is illeszkedik az útvonal
- a típusmegjelölés lehetővé teszi a túlterhelést, mivel a típusnak megfelelő műveletet tudja futtatni a rendszer

### **Webszolgáltatások megvalósítása Műveletek elérése**

•  $pl.:$ 

**}**

**…**

```
[Route("api/myproducts")] // előtag
public class ProductsController : … {
```

```
// elérés: GET /api/myproducts/1
[Route("{id:int:min(1)}")]
public Product GetProduct(int id) { … }
```
**// elérés: GET /api/myproducts/tools/item/1 [Route("{group:values(tools|machines)}/ item/{id:int:min(1)}")] public Product GetProduct(string group, int id) { … }**

#### **Visszajelzés és hibakezelés**

- A vezérlő nem csupán az alapértelmezett, de tetszőleges HTTP kóddal tud válaszolni a kérésekre, amennyiben általános visszatérési típust specifikálunk (**IActionResult**)
	- előre definiált visszatérési függvényekkel könnyedén megadhatjuk az eredményt: **Ok(<content>)**, **Created(<location>, <content>)**, **Redirect(<location>)**, **NotFound()**, **Unauthorized()**, **BadRequest(<message>)**, **Conflict()**, **InternalServerError(<exception>)**)
	- a megfelelő visszajelzés a hibakezelés szempontjából is fontos (amennyiben nem kezeljük le a műveletben dobott kivételeket, **INTERNAL SERVER ERROR** (500) üzenetet küld a szolgáltatás)

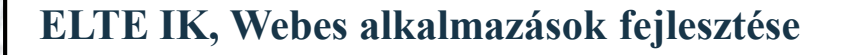

```
Visszajelzés és hibakezelés
```

```
• pl.:public IActionResult GetProduct(int id) 
  {
     try {
        …
        return Ok(product); 
           // amennyiben sikeres volt a
           // lekérdezés, 200-as kód
     }
     catch {
        return NotFound(); 
           // ellenkező esetben 404-es kód
     } 
  }
```
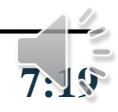

#### **ApiController attribútum**

- Webszolgáltatások API vezérlőit célszerű ellátni az **ApiController** attribútummal, amely számos konfigurációt elvégez az osztály és akciói tekintetében. Fontosabbak:
	- a *routing szabályok* csak a **Routing** attribútummal adhatóak meg, a **Startup** osztály **UseEndpoints()** eljárásában megadott szabályok nem kerülnek alkalmazásra
	- a nézetmodell automatikus validációja és 400 (*Bad request*) hibaüzenet visszaadása sikertelenség esetén.
		- Mintha minden akció tartalmazná az alábbi ellenőrzést: **if (!ModelState.IsValid) { return BadRequest(ModelState);**

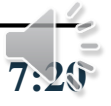

#### **ApiController attribútum**

- a paraméterek forrásának implicit meghatározása az akciómetódusok esetében, az alábbiak szerint:
	- **[FromBody]** alkalmazása komplex típusokra, néhány kivétellel (pl. **IFormCollection**, **CancellationToken**).
	- **[FromForm]** alkalmazása **IFormFile** és **IFormFileCollection** típusú paraméterekre.
	- **[FromRoute]** alkalmazása az útvonal szabályban egyező névvel definiált paraméterekre.
	- **[FromQuery]** minden további paraméterre.
- $pl.:$ **[ApiController] [Route("api/[controller]")] public class ProductsController : Controller** vezérlő nevének automatikus behelyettesítése

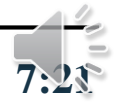

#### **ControllerBase ősosztály**

- API vezérlő osztályainkat a **Controller** osztály helyett a **ControllerBase** osztályból is származtathatjuk.
	- A **ControllerBase** osztály a **Controller** osztály őse, amely a nézetek támogatását leszámítva rendelkezik az összes szükséges funkcionalitással.

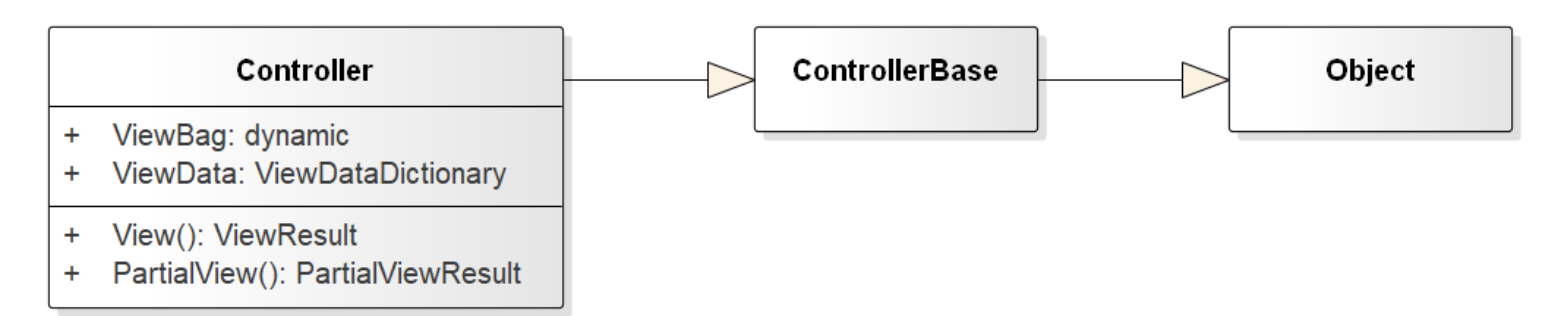

• Amennyiben egyetlen vezérlő osztály szolgál ki nézeteket és API kéréseket is, a **Controller** osztályból érdemes származtatni.

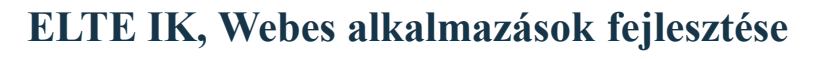

#### **Webszolgáltatások megvalósítása Tesztelés**

- A webszolgáltatások tesztelése elvégezhető
	- manuálisan, kliens oldalon, a kérések küldését biztosító program, így böngésző vagy célszoftver (pl. *Postman*, *Insomnia*, *Fiddler*) segítségével
	- manuálisan, egy tesztelő webes vagy asztali kliens alkalmazás generálásával az API-hoz (pl. *Swagger UI*)
	- automatikusan, kliens oldalon, a kérések küldését biztosító osztály (pl. **HttpClient**) segítségével
	- automatikusan, szerver oldalon, a vezérlő műveleteinek közvetlen tesztelésével

#### **Postman használata - GET**

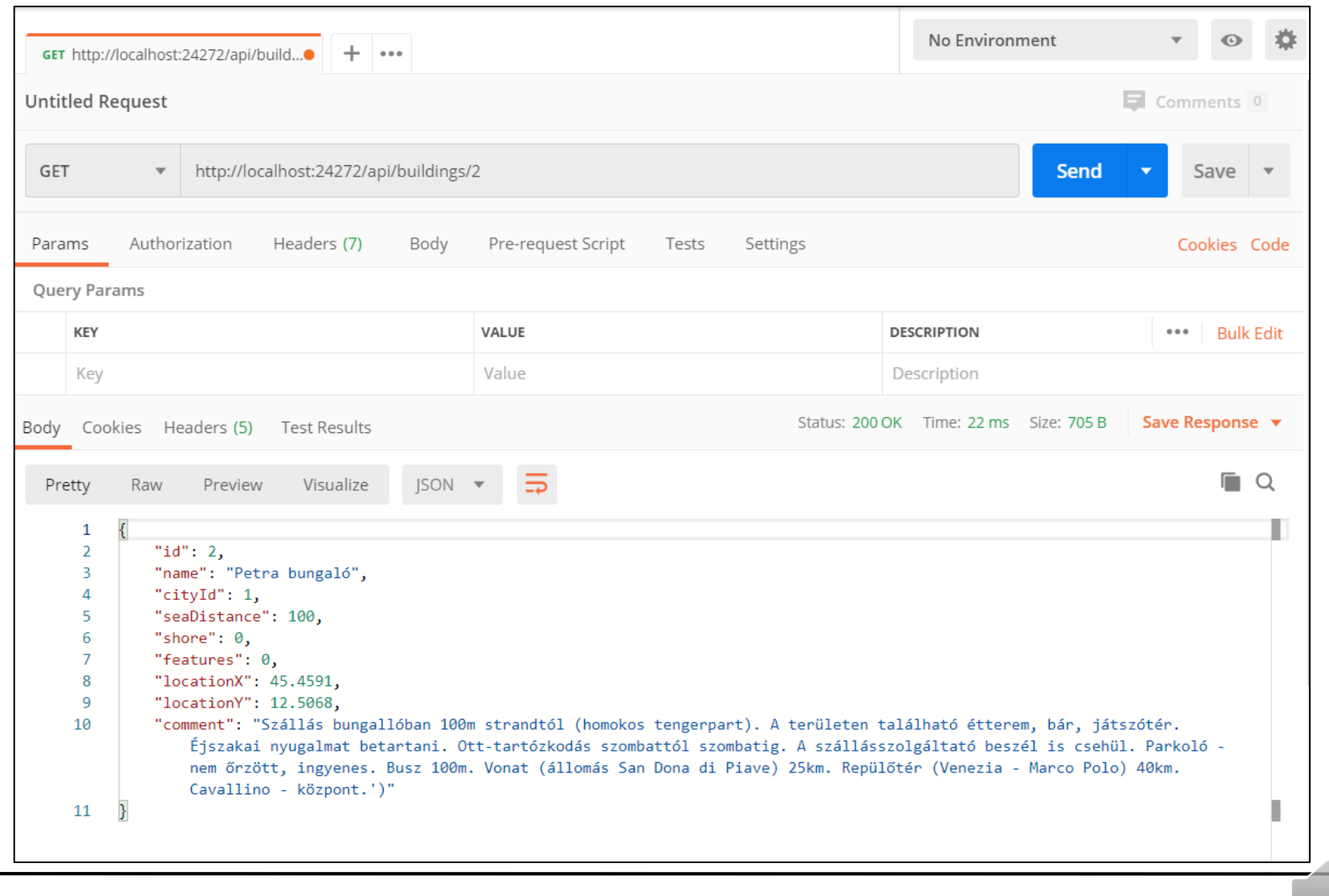

**ELTE IK, Webes alkalmazások fejlesztése 7:24**

#### **Postman használata - POST**

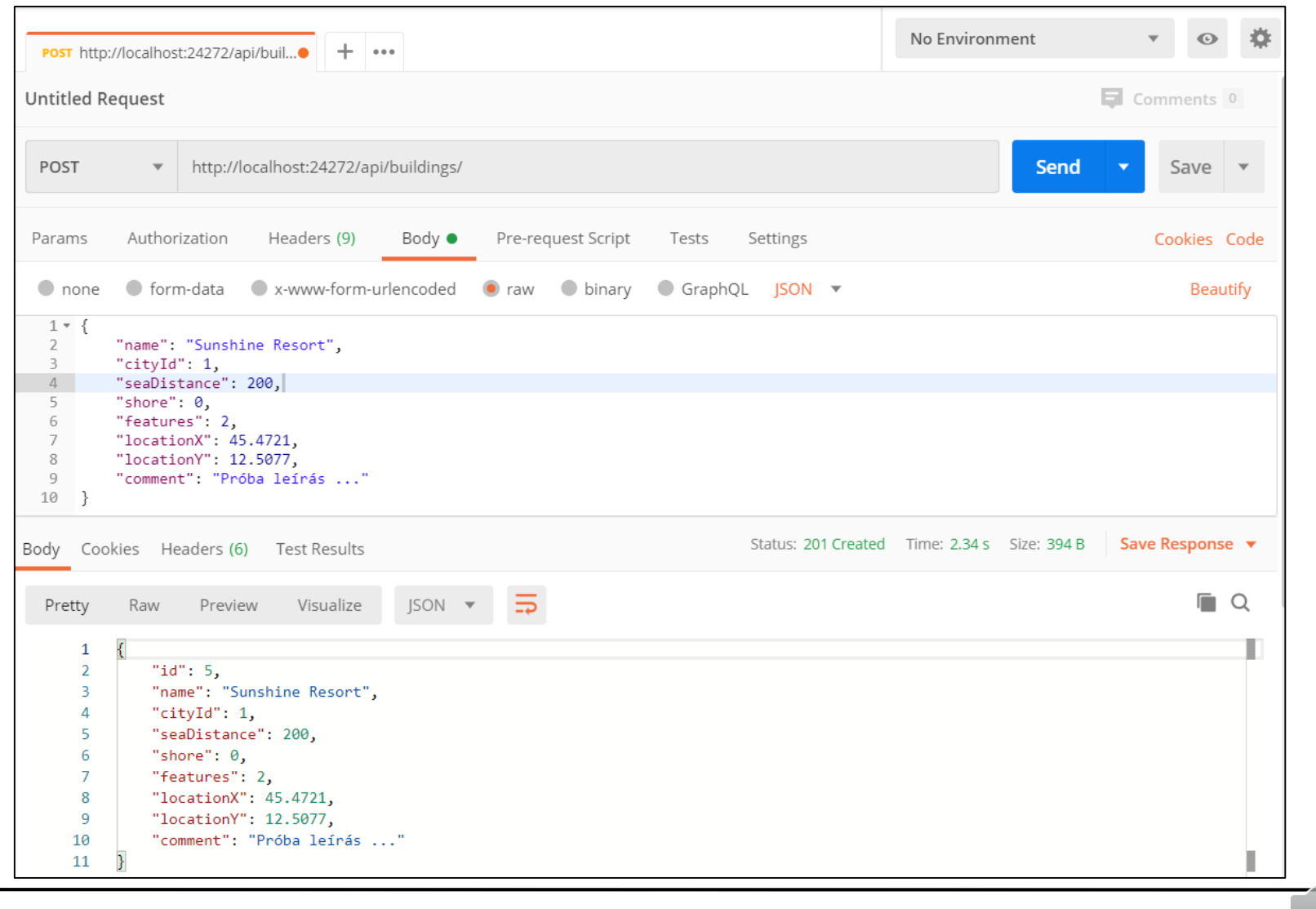

**ELTE IK, Webes alkalmazások fejlesztése 7:25**

# **Webszolgáltatások megvalósítása OpenAPI specifikáció**

- Az *OpenAPI specifikáció* (korábbi nevében *Swagger specifikáció*) egy olyan nyílt formátum, amelyben JSON vagy YAML leíró nyelven definiálhatjuk a webszolgáltatásunk interfészét
	- végpontokat (és támogatott HTTP műveleteket)
	- bemeneti és kimeneti paramétereket
	- alkalmazott authentikációs módszereket
	- egyéb leíró információkat (pl. licence)
- A webszolgáltatást leíró OpenAPI formátumú specifikáció egy egységes interfészt nyújt, amely alapján a szolgáltatók és a fogyasztók is implementálhatók.

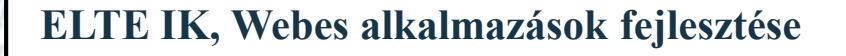

#### **OpenAPI specifikáció**

#### • Pl.

…

```
{ "openapi": "3.0.1",
"paths": {
  "/api
/products/{id}": {
    "get": {
       "parameters": [ {
            "name": "id",
           "in": "path",
            "required": true,
            "schema": {
              "type": "integer",
              "format": "int32
"
            }
         }
       \frac{1}{\sqrt{2}}"responses": {
         "404": {
            ...
         },
         "200": {
            ...
         }
       }
```
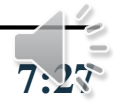

#### **ELTE IK, Webes alkalmazások fejlesztése 7:27**

#### **Swagger**

- A *Swagger* az OpenAPI-hoz nyújt (részben ingyenes, részben kereskedelmi) implementációs eszközöket, a legelterjedtebben használt ezen a területen. Fontosabb eszközei:
	- *Swagger Editor*: webes szerkesztő alkalmazás az OpenAPI specifikáció egyszerűbb elkészítésre
	- *Swagger UI*: webes API tesztelő felület a fejlesztett webszolgáltatáshoz.
	- *Swagger Codegen*: kód generátor, amely a webszolgálgatás OpenAPI specifikációja alapján elkészíti számos támogatott nyelven az implementáció vázát, az eljárások csonkjait.

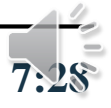

- Az ASP.NET Core MVC keretrendszerben elkészített webalkalmazásunkhoz egyszerűen generálhatunk OpenAPI specifikációt, és Swagger UI tesztelő felületet is.
	- Ehhez a **Swashbuckle.AspNetCore** vagy az **NSwag** NuGet csomagokat is használhatjuk.
- A **Swashbuckle.AspNetCore** csomag esetén a **StartUp** osztály **ConfigureServices()** eljárásában regisztrálhatjuk az ehhez szükséges generátort.

```
\cdot Pl.:
  services.AddSwaggerGen(c => {
    c.SwaggerDoc("v1", new OpenApiInfo {
      Title = "Product Manager", Version = "v1"});
  });
```
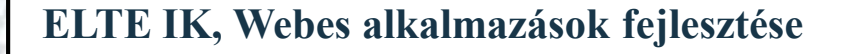

- Ezt követően **StartUp** osztály **Configure()** eljárásában engedélyezhetjük a Swagger használatát.
	- $P$ . **// Swagger használata (JSON végpontok) app.UseSwagger(); // Swagger UI használata (HTML végpontok) app.UseSwaggerUI(c => { // a JSON végpont megadása c.SwaggerEndpoint( "/swagger/v1/swagger.json", "Product Manager API V1"); });**
- Generált URL-ek: *http://<domain>/swagger/index.html http://<domain>/swagger/v1/swagger.json*

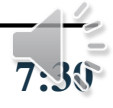

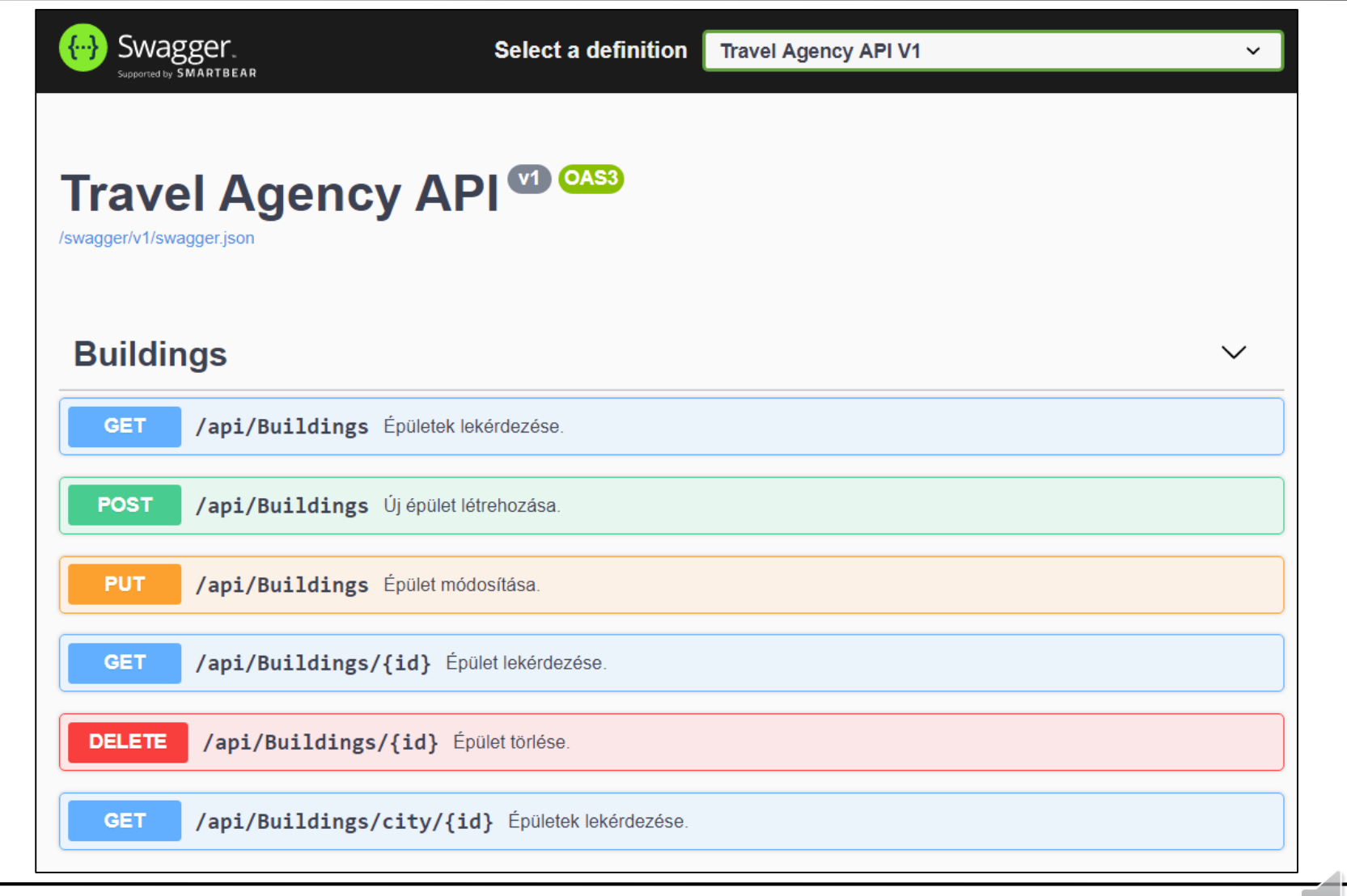

#### **ELTE IK, Webes alkalmazások fejlesztése 7:31**

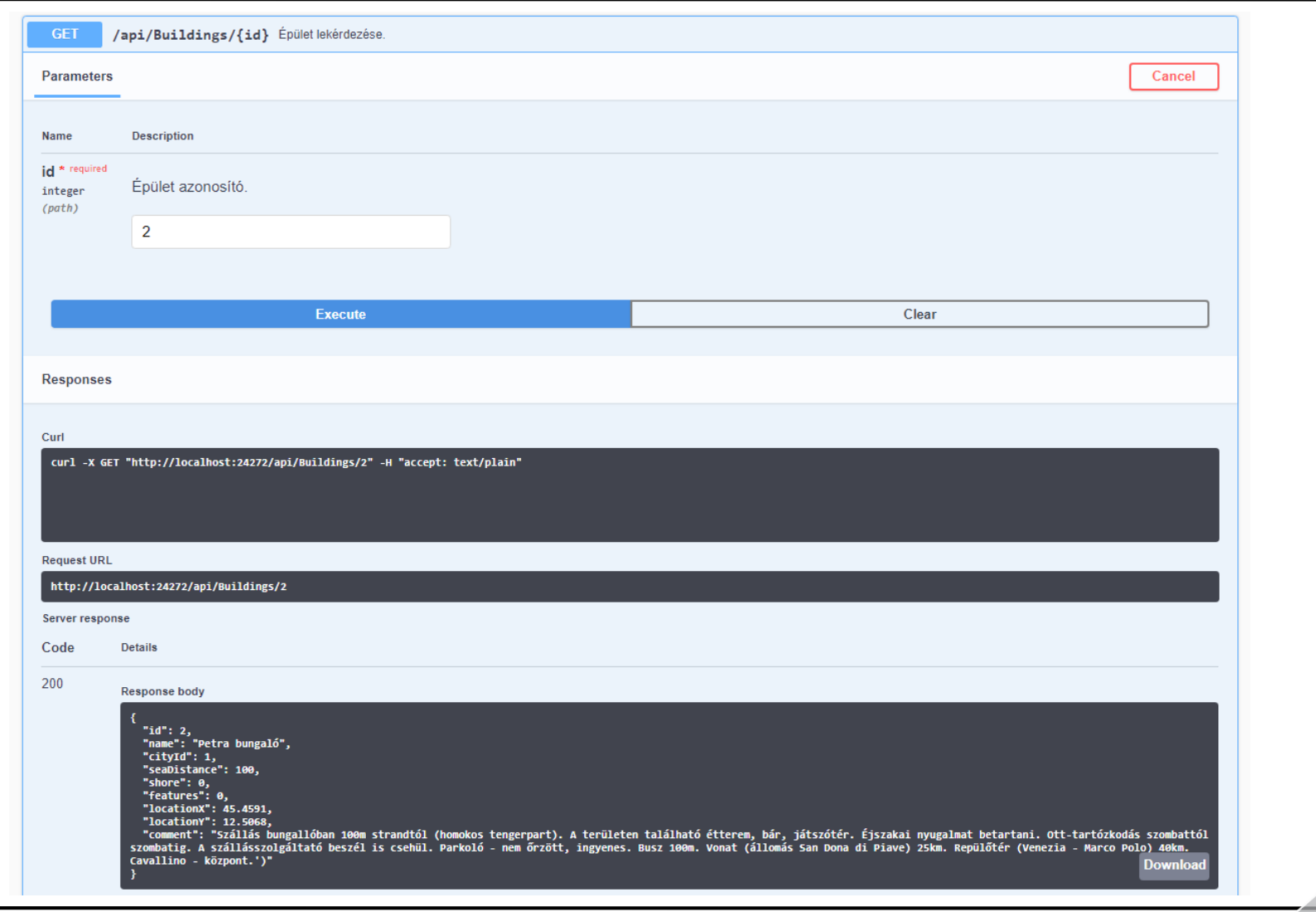

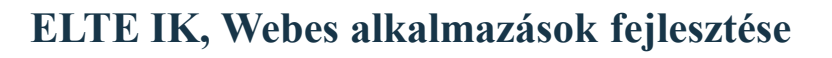

# **Webszolgáltatások felhasználása Példa**

*Feladat:* Valósítsuk meg az utazási ügynökség épületeit karbantartó webszolgáltatást.

- a megoldást egy *ASP.NET Core* web API szolgáltatásként (**TravelAgency.Service**) valósítsuk meg
- az adatátvitelhez külön típust hozunk létre (**BuildingDTO**), és egy külön osztálykönyvtárba helyezzük el (**TravelAgency.Data**)
	- így később könnyen megosztható lesz egy kliens asztali projekttel, csökkentve redundanciát és egyszerűsítve a program továbbfejlesztését
- a szolgáltatáshoz generáljunk *Swagger UI* webes felületet a (manuális) tesztelés támogatására

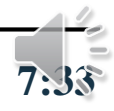

# **Webszolgáltatások felhasználása Példa**

### *Tervezés (szolgáltatás):*

- egy vezérlő (**BuildingsController**) biztosítja a CRUD műveleteket
	- hozzáadásnál visszaküldjük a hozzáadott épületet
	- módosításnál és törlésnél ellenőrizzük a kapott azonosítót

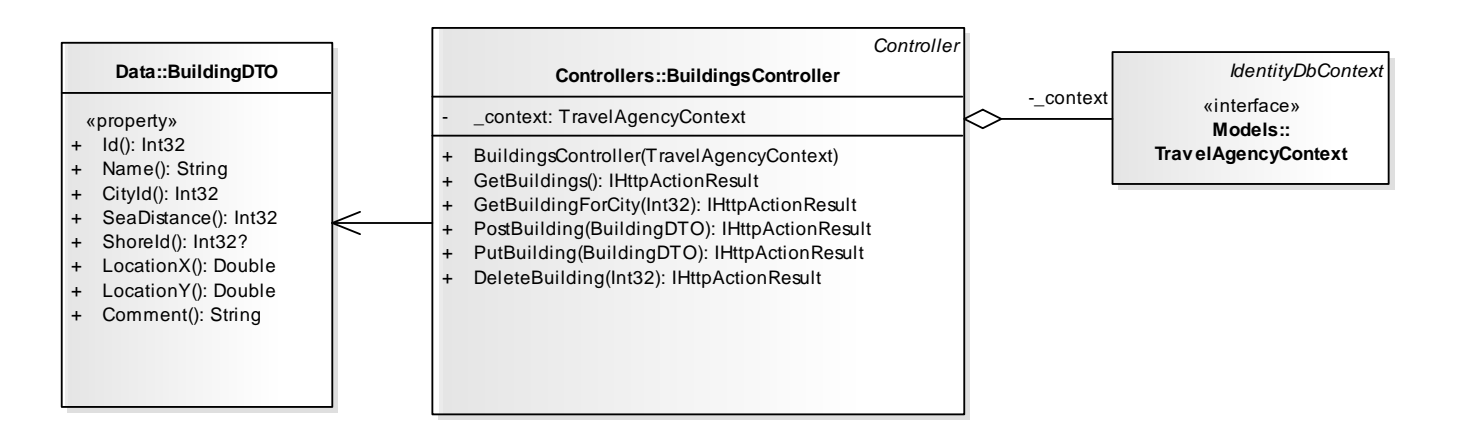

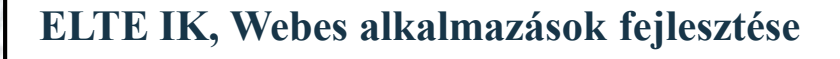